# **criar uma aposta on line**

- 1. criar uma aposta on line
- 2. criar uma aposta on line :brabet entrar
- 3. criar uma aposta on line :excluir conta bet7k

## **criar uma aposta on line**

#### Resumo:

**criar uma aposta on line : Ganhe em dobro! Faça um depósito em ecobioconsultoria.com.br e receba o dobro do valor de volta como bônus!**  contente:

O Spaceman é um Crash Game com temática espacial onde um simpático astronauta viaja pelo espaço enquanto os multiplicadores para a criar uma aposta on line aposta crescem.

há 6 dias·Uma das melhores opções para os fãs do Spaceman é o Betano Cassino. Afinal, a marca não se resume em criar uma aposta on line uma das melhores casas de apostas online. Para começar a jogar Spaceman aposta gratuitamente, basta abrir o jogo e usar dinheiro fictício. Jogando grátis, você desfruta da maioria dos benefícios e ...que é Spaceman·Como jogar Spaceman?·Vantagens e desvantagens do...

Para começar a jogar Spaceman aposta gratuitamente, basta abrir o jogo e usar dinheiro fictício. Jogando grátis, você desfruta da maioria dos benefícios e ...

que é Spaceman·Como jogar Spaceman?·Vantagens e desvantagens do...

#### [baixar o app sportingbet](https://www.dimen.com.br/baixar-o-app-sportingbet-2024-06-22-id-7573.html)

Este artigo fornece uma boa introdução ao mundo das apostas online, apontando seus benefícios e fácil acesso. Com eficiência, são apresentadas algumas das principais plataformas de apostas online, como Betano, F12.bet e Parimatch, além de outras opções para o leitor escolher. Além disso, destaca-se a vantagem de plataformas que pagam rápido e aquelas que aceitam o método de pagamento Pix.

A lista de casas de apostas que pagam rapidamente e aceitam Pix pode ser útil para os usuários em criar uma aposta on line busca de recursos fiáveis e eficientes. Também é relevante a menção de dicas para apostas seguras e profitáveis, tais como análise de estratégias, gestão de bónus, escolha entre cassino online ou esportes, e o estudo dos últimos resultados antes de efetuar apostas.

Caberia ao administrador resumir e comentar os pontos positivos do artigo, reforçando a relevância da escolha de plataformas seguras, confiáveis e de fácil manipulação. Além disso, destacaria a importância de se atualizar sobre os melhores métodos de pagamento e dicas para realizar apostas seguras e bem-sucedidas, visando o prazer e o ganho dos usuários interessados em criar uma aposta on line explorar este universo interestante.

### **criar uma aposta on line :brabet entrar**

Se você é fã de esportes e está em criar uma aposta on line busca de uma experiência emocionante de apostas, o Bet365 é 0 o lugar certo para você. Experimente a emoção dos jogos de apostas e ganhe prêmios incríveis!

Neste artigo, vamos apresentar os 0 melhores produtos de apostas esportivas disponíveis no Bet365, que proporcionam diversão e a chance de ganhar prêmios incríveis.

Continue lendo para 0 descobrir como aproveitar ao máximo essa modalidade de jogo e desfrutar de toda a emoção dos esportes que você ama.

pergunta: 0 Qual o melhor site de apostas esportivas?

resposta: O Bet365 é considerado um dos melhores sites de apostas esportivas do mundo, 0 oferecendo uma ampla variedade de opções de apostas, mercados e recursos.

### **criar uma aposta on line**

#### **criar uma aposta on line**

88 Bets Apostas é uma plataforma online de apostas desportivas, especialmente popular no Brasil. Oferece uma variedade de opções de apostas, com um focus especial em criar uma aposta on line partidas de futebol. Além disso, permite aos utilizadores assistir e apostar em criar uma aposta on line partidas em criar uma aposta on line tempo real.

### **O cenário atual do mercado de apostas online.**

Com o Brasil a encerrar o primeiro semestre com 200 mil tablets vendidos, podemos observar um aumento no interesse por dispositivos digitais, o que certamente reflecte no mercado de apostas online. Com a ascensão de plataformas desportivas online, como 88 Bets Apostas, os brasileiros têm cada vez mais opções de apostas, tornando a experiência mais prática e acessível para os utilizadores.

### **Uma oportunidade para os jogadores brasileiros**

Especificamente para os brasileiros interessados em criar uma aposta on line apostar no futebol, existem recursos emocionantes nas apostas online em criar uma aposta on line 88 Bets Apostas. Conquanto existam diversos sites de apostas online, é válido destacar 88 Bets como uma das melhores opções no Brasil. Oferece um bônus de boas-vindas e promoções para continuar criar uma aposta on line jornada como jogador vencedor.

### **Como calcular as odds em criar uma aposta on line apostas esportivas**

Quando falamos em criar uma aposta on line apostas, torna-se crucial compreender como calcular as odds. Por exemplo, se a odd estiver acima de 2.0 (menor possibilidade de acontecer, de acordo com a plataforma), vale à pena apostar. Se estiver abaixo, talvez não valha o risco perante à possível recompensa.

### **As melhores casas de apostas Brasileiras de 2024**

Para escolher uma casa de apostas confiável, lembre-se de varrer as opções, incluindo: bet365, Betano, Betfair, KTO, Sportingbet, e nossa recomendação para o mercado Brasileiro: 88 Bets Apostas.

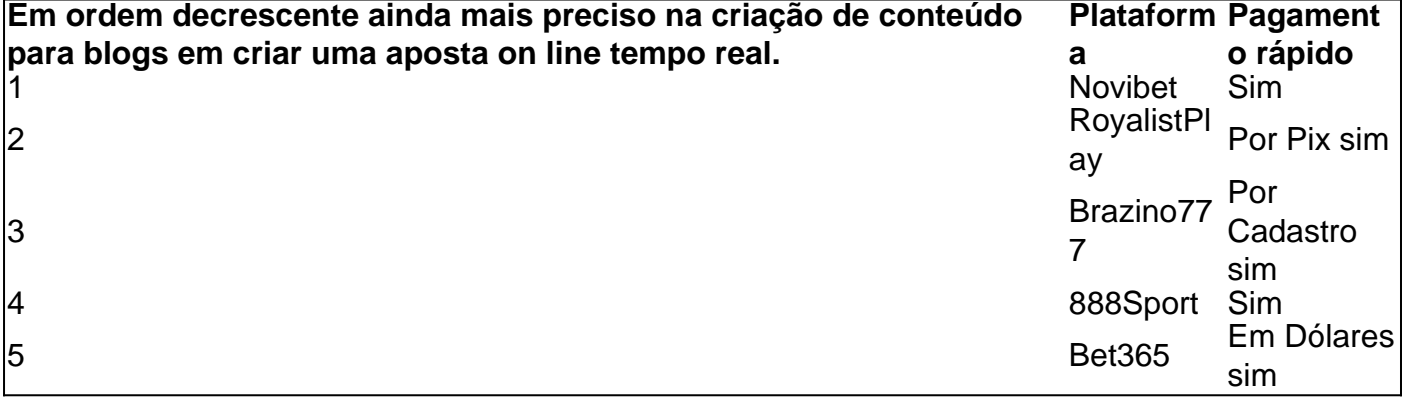

# **criar uma aposta on line :excluir conta bet7k**

Nove horas e 30 minutos à frente de Nova York. Cincohs and30 minute ahead of London, Três hes y-30min atrás 7 Tóquio...

Por mais de um século, os relógios da ndia ficaram oficialmente aquém do tempo total no cálculo qualquer diferença horária 7 que tenha com a maioria dos países.

E, embora seja parte de um pequeno grupo das nações e territórios que compartilha 7 essa lacuna – incluindo Irã ndia é talvez o outlier mais improvável.

A enorme nação do sul da Ásia geograficamente abrange 7 o que normalmente seriam dois fusos horários, mas para a frustração de alguns grupos ela se prende às configurações incomuns 7 dos relógios e recusa-se criar uma aposta on line separar os sistemas com um passado muito complicado.

A zona de meia hora da ndia remonta 7 ao domínio colonial na India e a era criar uma aposta on line que navios-vapor cada vez mais rápidos estavam encolhendo o mundo.

Até o 7 século XIX, a ndia - como muitos lugares ao redor do mundo – operava criar uma aposta on line tempos muito localizados que eram 7 muitas vezes diferentes não apenas de cidade para vila mas também da aldeia à povoação. Mas desempenhar um papel fundamental 7 no fundo era East India Company (empresa das Nações Unidas), uma organização comercial britânica poderosa e implacável cujas propriedades gradualmente 7 tomaram conta dos grandes territórios subcontinenteesportivos

A Companhia das ndias Orientais estava administrando um dos primeiros observatório da Ásia, criar uma aposta on line Madras 7 (agora conhecida como Chennai) por 1792. Uma década depois o primeiro astrônomo oficial deste Observatório declarou que a hora de 7 Madri era "a base do Tempo Padrão Indiano".

Levou algumas décadas, o advento de locomotivas a vapor e os interesses comerciais 7 da Companhia das ndia Oriental para fazer esse bastão embora.

"As ferrovias tiveram uma imensa influência sobre as potências coloniais", diz 7 Geoff Gordon, pesquisador sênior criar uma aposta on line direito internacional público da Universidade de Amsterdã.

"Antes das ferrovias vencerem o concurso para Madras, houve 7 um confronto entre as cidades poderosas - Bombaim e Calcutá", acrescenta Gordon.

Enquanto isso, debates semelhantes criar uma aposta on line todo o mundo impulsionados 7 pela necessidade de melhor coordenar as viagens ferroviária e melhorar a navegação marítima levaram ao estabelecimento dos primeiros fuso horário 7 internacional numa conferência realizada na cidade norte-americana Washington D.C 1884 (EUA).

As zonas foram baseadas criar uma aposta on line torno do Meridiano de 7 Greenwich, uma linha da longitude que corre norte-sul através o Observatório Verdesloo Observatory los London. Os fuso horário a leste 7 dos meridiana são tipicamente mais tarde depois tempo médio (GMT) nos incrementoes horários

Demorou um pouco para que o sistema fosse 7 adotado globalmente. Na ndia, as pessoas ainda estavam discutindo sobre Madras Time e apesar da adoção do tempo pelas ferrovias 7 nacionais ele enfrentou considerável oposição de trabalhadores ou comunidades locais não dispostas a ter novos horários rígidos impostos por eles;

"Há 7 menos espaço para manobrar, já que seus ritmos de trabalho não estão mais ligados ao seu chefe na rua abaixo; 7 o sino da igreja e as outras 20 pessoas com quem você vai trabalhar", diz Gordon.

Eventualmente, Madras Time foi estabelecido 7 criar uma aposta on line todo o país por 1905. O início do século XX viu algum impulso de associações científicas para calibrar o tempo 7 da ndia até GMT.

A Royal Society criar uma aposta on line Londres propôs dois fusos horários para a ndia, tanto no

incremento de horas 7 completas do GMT quanto um ao outro: seish antes da hora local (GMT) e cinco h depois.

Essa recomendação foi rejeitada 7 pelo governo colonial, que optou por um tempo unificado e estava no meio: cinco horas antes do GMT.

"Isso me parece 7 uma espécie de típico da mentalidade colonial", diz Gordon.

Em 1906, os governantes britânicos da ndia introduziram o que hoje é 7 conhecido como Indian Standard Time.

Enquanto a diferença de 30 minutos é um remanescente persistente do passado colonial da ndia, alguns 7 países mudaram seus próprios fusos horários mais recentemente.

O ex-presidente da Venezuela, Hugo Chávez fix relógios volta meia hora criar uma aposta on line 2007 7 para dar aos alunos mais tempo de luz do dia.

Em 2024, a Coreia do Norte saiu de sincronia com o 7 país criando "Pyongyang Time", colocando-o oito horas e meia à frente da GMT criar uma aposta on line vez das nove.

A tomada de decisões 7 sobre fuso horário da era colonial indiana, no entanto? reflete um coro político e científico que refletiu vozes comerciais tanto 7 dentro quanto fora do governo.

Ele compara a ndia durante este período ao "Brasil", o filme de fantasia distópico escuro, dirigido 7 por Terry Gilliam criar uma aposta on line 1985 ou as engenhocas cômicas complicada do cartunista norte-americano Rube Goldberg.

"É apenas essa construção incrivelmente casual, 7 que é construída através de muitas entradas diferentes; muita gente agindo oportunistamente e várias pessoas atuando ingenuamente", acrescenta.

O fuso horário 7 único da ndia tem sido objeto de muito debate ao longo dos anos, com as populações no nordeste exigindo um 7 intervalo temporal separado dado o quão amplo é esse país.

Embora este problema não seja exclusivo da ndia: geograficamente, a China 7 é o terceiro maior do mundo e ainda tem apenas um fuso horário que criar uma aposta on line 2014 argumenta ser simbólico para 7 controle centralizado sobre as vidas cotidianas das pessoas.

Os cronometristas oficiais da ndia, o Laboratório Nacional de Física (National Physical Laboratory), 7 até pediram dois fusos horários separados por conta dessa questão e citaram relatos do tempo "mau" que afeta a vida 7 das pessoas no nordeste.

Em vez disso, propôs dois fusos horários: cinco horas e meia à frente do GMT para um 7 lado da ndia; seish por outro – especificamente o que eles descreveram como "regiões extremas no nordeste", incluindo áreas tais 7 quais Asmár Pradesh.

"Apesar das diferenças geográficas, como o nascer e pôr do sol quase duas horas antes no nordeste criar uma aposta on line 7 comparação com Gujarat - ambas as regiões aderem ao mesmo fuso horário", diz Maulik Jagnani.

Jagnani publicou um artigo amplamente citado 7 criar uma aposta on line 2024 destacando o impacto da luz solar nos ritmos circadianos naturais na India, com foco nas crianças.

"Esta configuração afeta 7 os padrões de sono das crianças [...] as pessoas expostas a pores do sol mais tarde vão para cama depois", 7 acrescenta Jagnani. "A escola fixa e o horário inicial não permitem ajustes correspondentes nos tempos criar uma aposta on line que acordamos, levando à 7 redução no tempo gasto com dormirem menos horas ou resultados educacionais piores".

A NPL também reconheceu essa questão, acrescentando que o 7 impacto do ritmo circadiano na saúde e eficiência no trabalho está ligado ao "desenvolvimento socioeconômico geral da região". No entanto, parece 7 que o fuso horário incomum da ndia chegou para ficar. Quando a questão de introduzir dois zonas horárias foi colocada 7 no parlamento indiano criar uma aposta on line 2024, um comitê do governo rejeitou esse conceito por razões estratégicas não especificada "não identificadas".

Author: ecobioconsultoria.com.br

Subject: criar uma aposta on line

Keywords: criar uma aposta on line

Update: 2024/6/22 18:09:59